Vol. 49 No. 12 3942–3953 (Dec. 2008)

# **Modulobe**

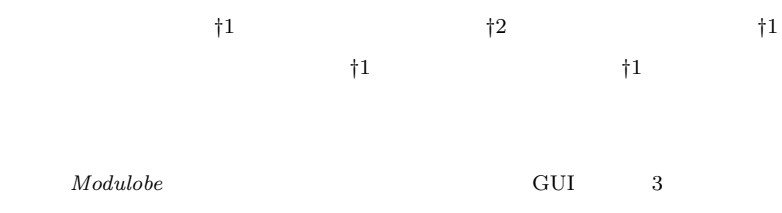

Modulobe

Modulobe

# **Creation and Sharing Environment of Virtual Creatures with Multiple Modules**

KOUICHIROU ETO,  $^{\dagger 1}$  KUNIAKI WATANABE,  $^{\dagger 2}$ YOSHINORI KAWASAKI, <sup>†1</sup> MASAHIRO HAMASAKI<sup>†1</sup> and TAKUICHI NISHIMURA $^{\dagger1}$ 

We developed a physical simulation environment, *Modulobe* system, which allows the user to create models with various motion easily by combining simple board shape modules. The user can design motion pattern for each joint of two modules ituitively using the GUI connecting modules into a 3D model. A Model sharing site is also developed to help users to share their models and stimulate re-creation activities. In this paper, we describe the basic ideas, implementations details, and user experiences of the system.

†1<br>National Institute of Advanced Industrial Science and Technology (AIST) *†*2 有限会社すさみ

Susami Corporation

**1.** 

*Modulobe* **EXECUI** 3

Soda  $Sodaplay$ <sup>1)</sup> *Springs World 3D*<sup>2)</sup>

Waddoups

 $(3)$ 

 $Juice^{4}$  Juice<sup>4)</sup> Juice

1999 SCEI PlayStation  $6)$ 

 $Juice$ 

**Open Dynamics Engine** <sup>5)</sup>

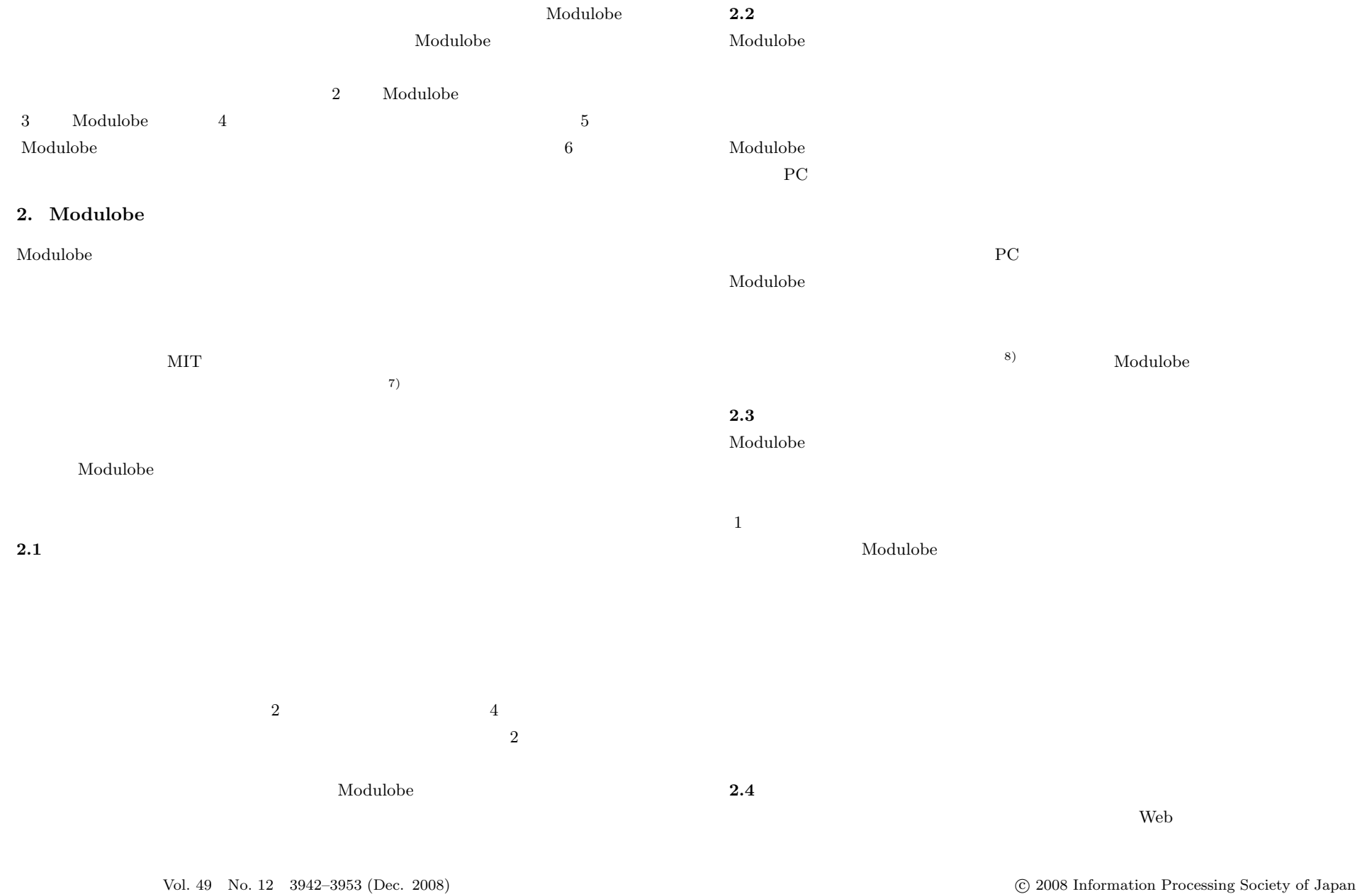

c 2008 Information Processing Society of Japan

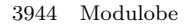

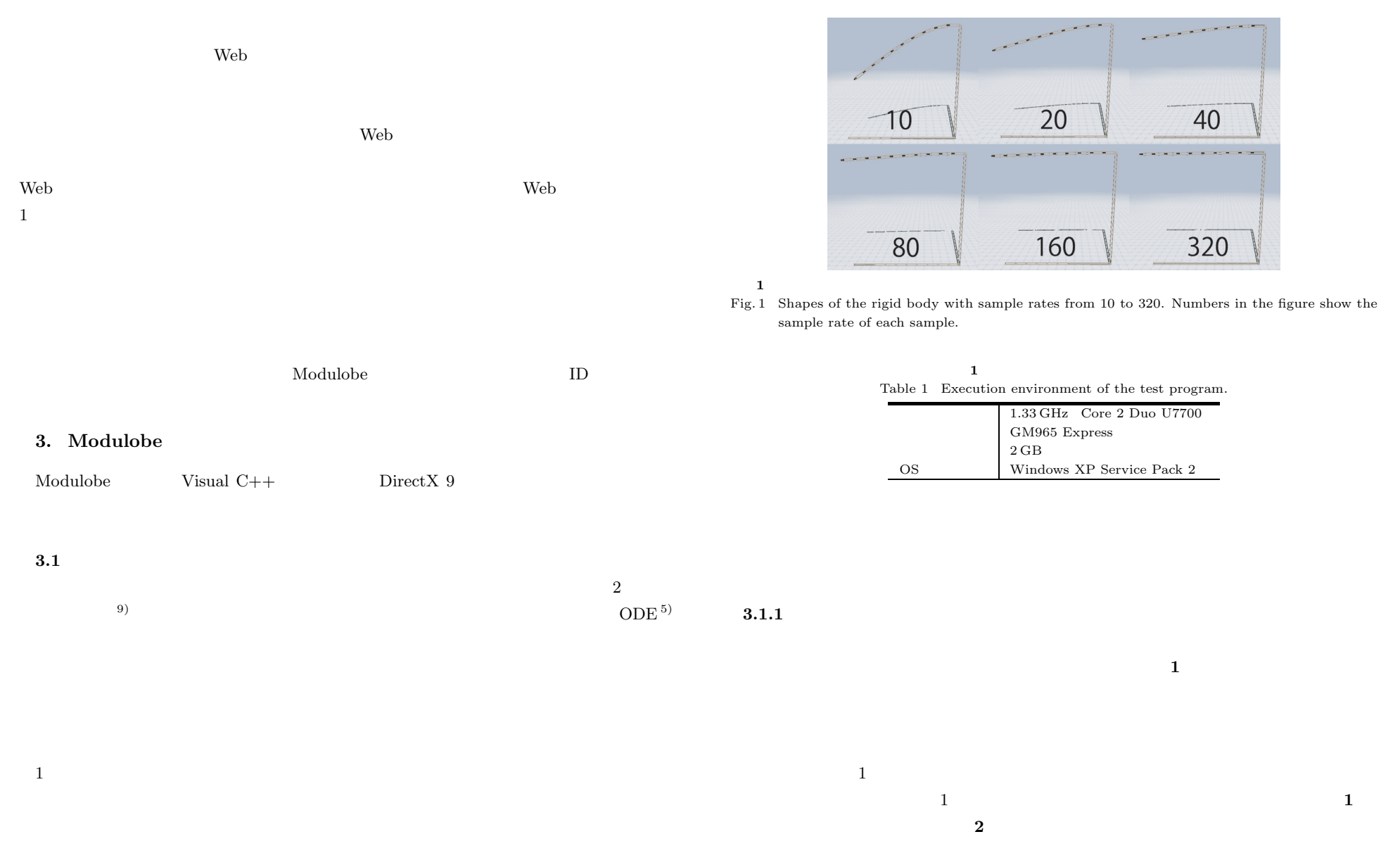

#### **2**  $\bullet$  80 Hz

Table 2 The coefficients of the physical simulation with sample rates of 80 Hz. This number increaser according to the sampling rates.

| $2 m * 0.5 m * 0.1 m$   |
|-------------------------|
| $2 \text{ kg}$          |
| $1.8 \text{ kgm}^2$     |
| $300\,\mathrm{N/m}$     |
| $480\,\mathrm{N/(m/s)}$ |
| $300\,\mathrm{N/m}$     |
| $480\,\mathrm{N/(m/s)}$ |
| $60$ Hz                 |
| $72 \,\mathrm{m/s}^2$   |
|                         |

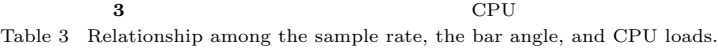

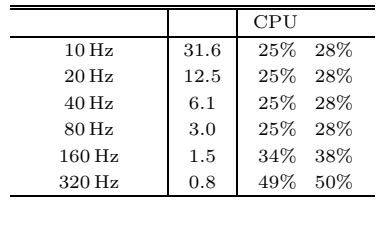

### Modulobe

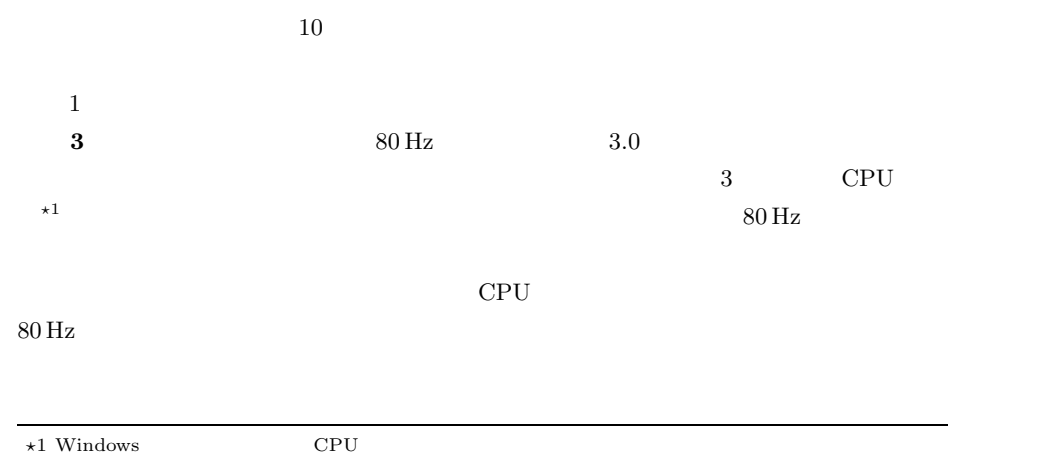

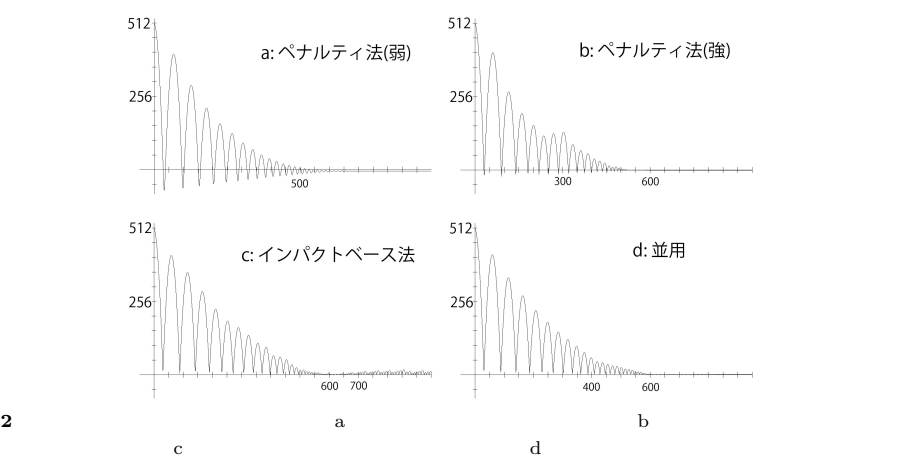

Fig. 2 Results of preliminary experiments of collision detection. Cases a and b use the penalty method. Case b has stronger coefficient than case a. Case c uses the impact-based method. Case d uses both the penalty method and the impact-based method.

**3.1.2** 

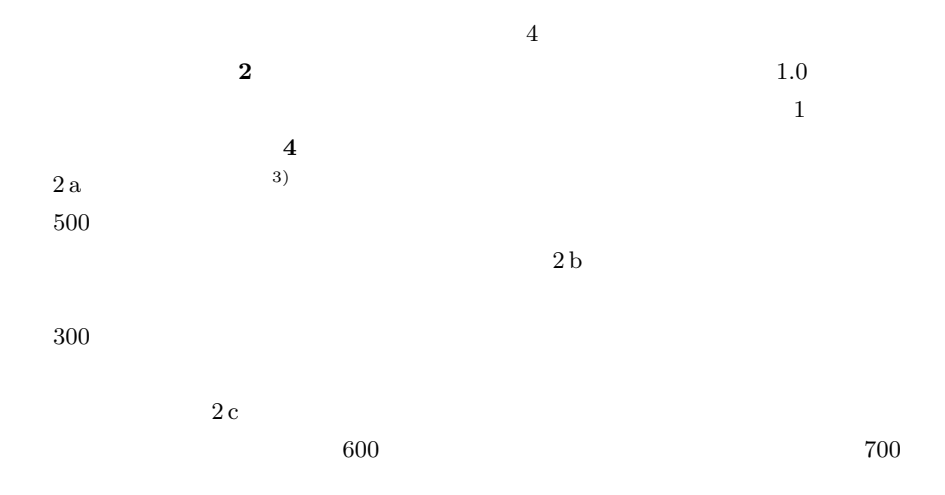

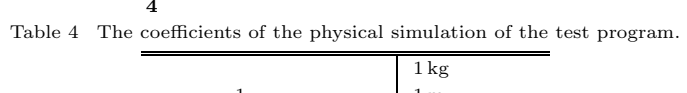

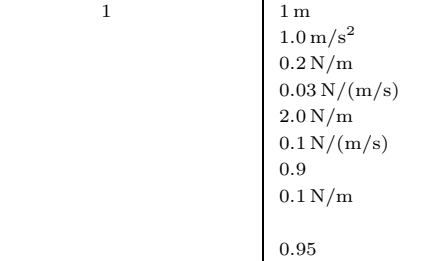

 $\sim 2$  d

 $400$  $400$  **5** 接触面の大きさおよび摩擦力の方向と摩擦係数の関係

Table 5 The relationship among the size of the contact, the direction of the friction force and the friction coefficient.

| $0.5 \,\mathrm{m}$ * | 0.1 <sub>m</sub> | 0.04   |
|----------------------|------------------|--------|
|                      |                  | 0.2    |
| $2.0\,\mathrm{m}$ *  | 0.1 <sub>m</sub> | 0.0025 |
|                      |                  | 0.005  |
| $2.0 \,\mathrm{m}$ * | 0.5 <sub>m</sub> | 0.0005 |
|                      |                  | 0.002  |

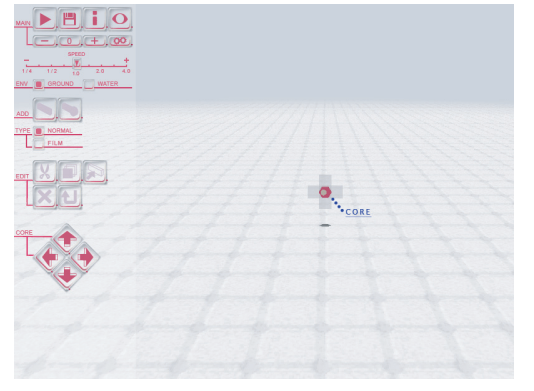

**3** Modulobe

Fig. 3 Screenshot of the start screen. Firstly, Modulobe is in edit mode. Users can change the mode using the menu.

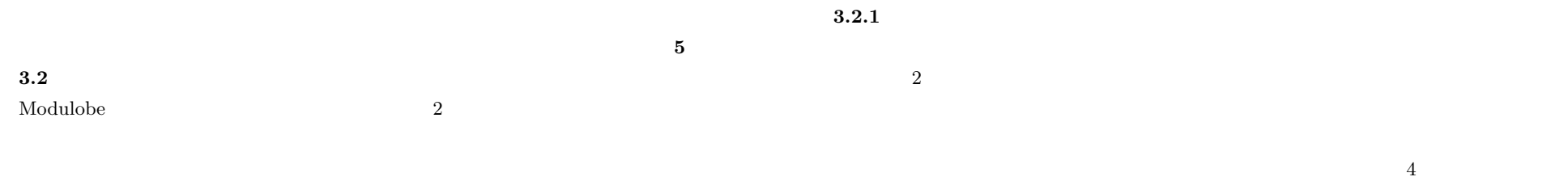

**<sup>3</sup>** しんこうしょう こうしょう こうしょう こうしょう こうしょう

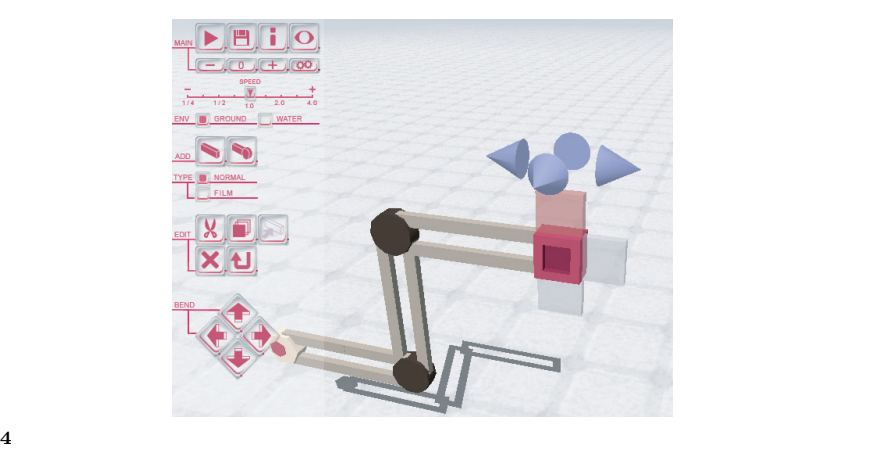

Fig. 4 Menu for a guide. A user can add new shafts. Four blue tetrahedral are controllers for changing the angle.

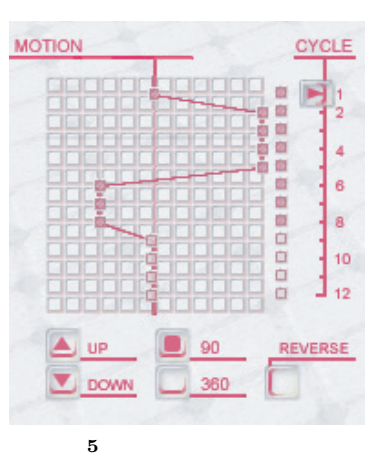

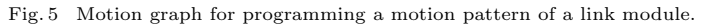

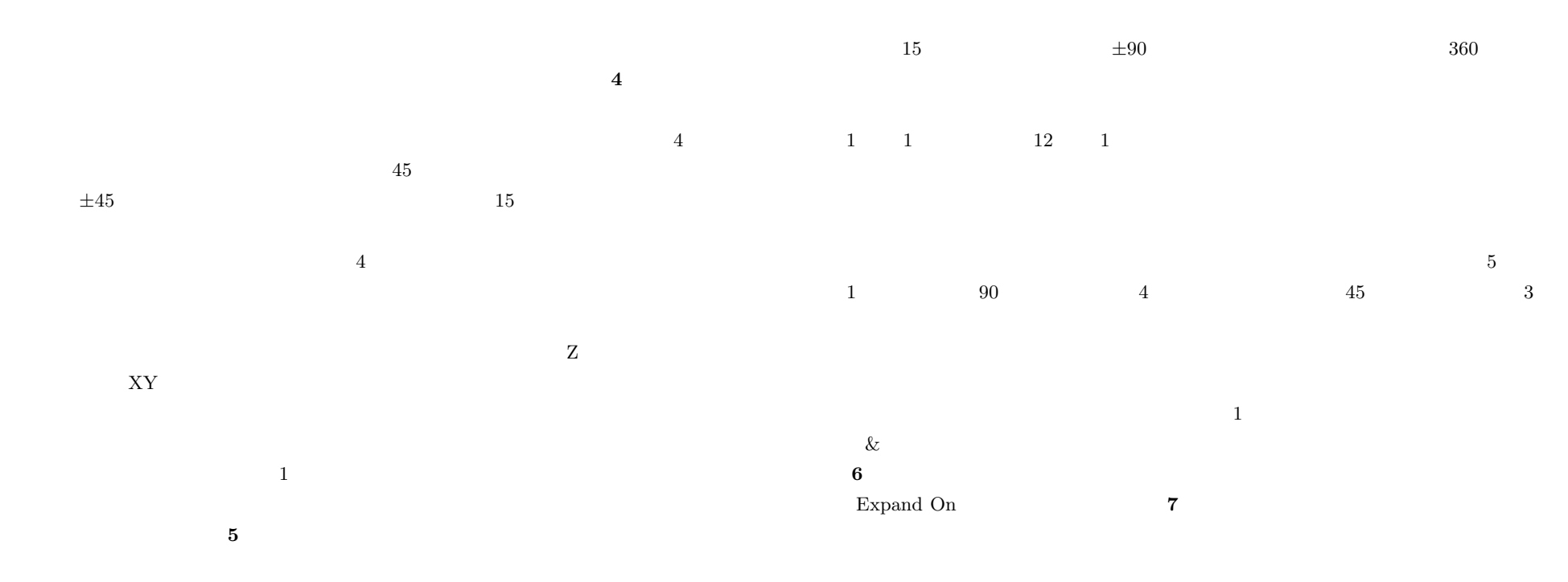

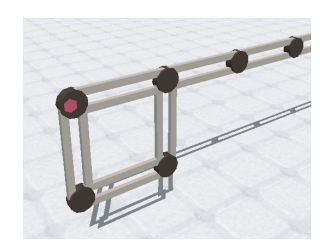

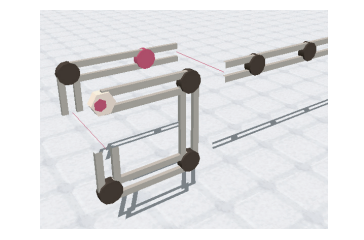

**6** モジュールの重なりの展開をオフにした場合 Fig. 6 Expand mode is off.

**7** モジュールの重なりの展開をオンにした場合 Fig. 7 Expand mode is on.

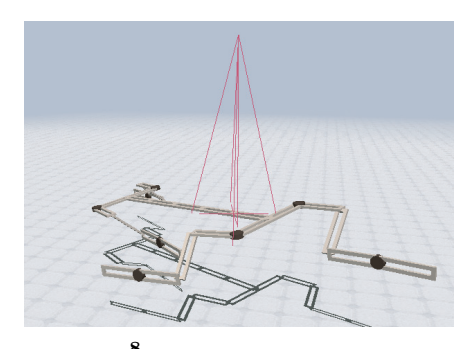

**8** 垂直方向に力を加えた状態 Fig. 8 Bringing up the model.

 $\sim$  2

 $8$ 

**3.3** 共有機能

 $3.2.2$ 

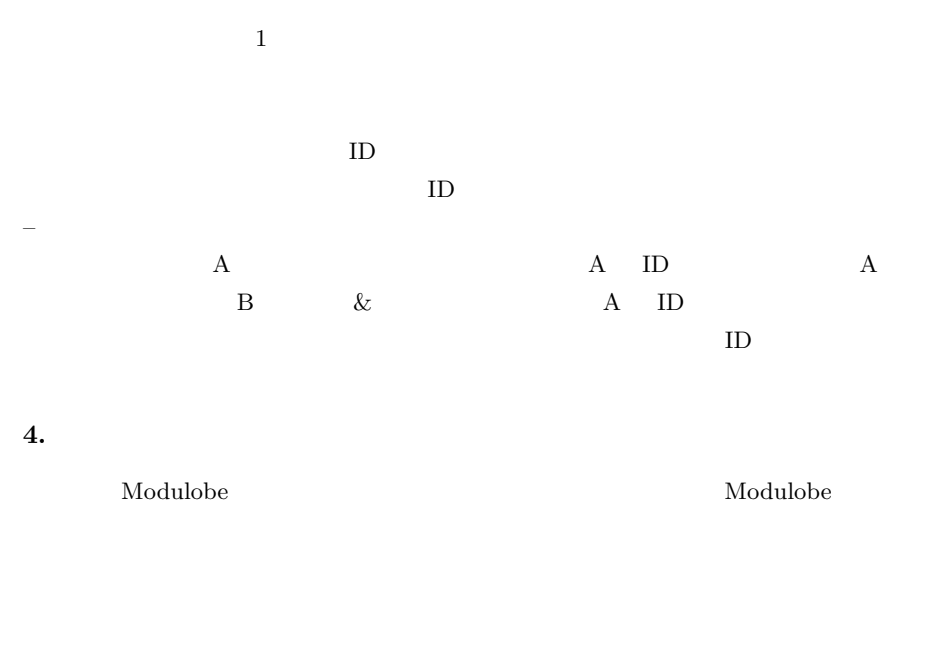

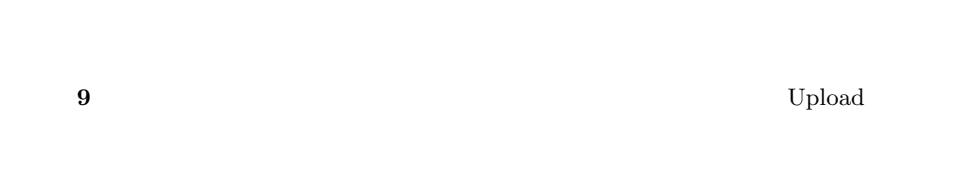

 $\begin{array}{lll} \text{Modulobe} & \text{GIF} \end{array}$ 

Popular Tags

**10** はモデルのページである.モデルのサムネイル画像,作者による説明文のほかに,

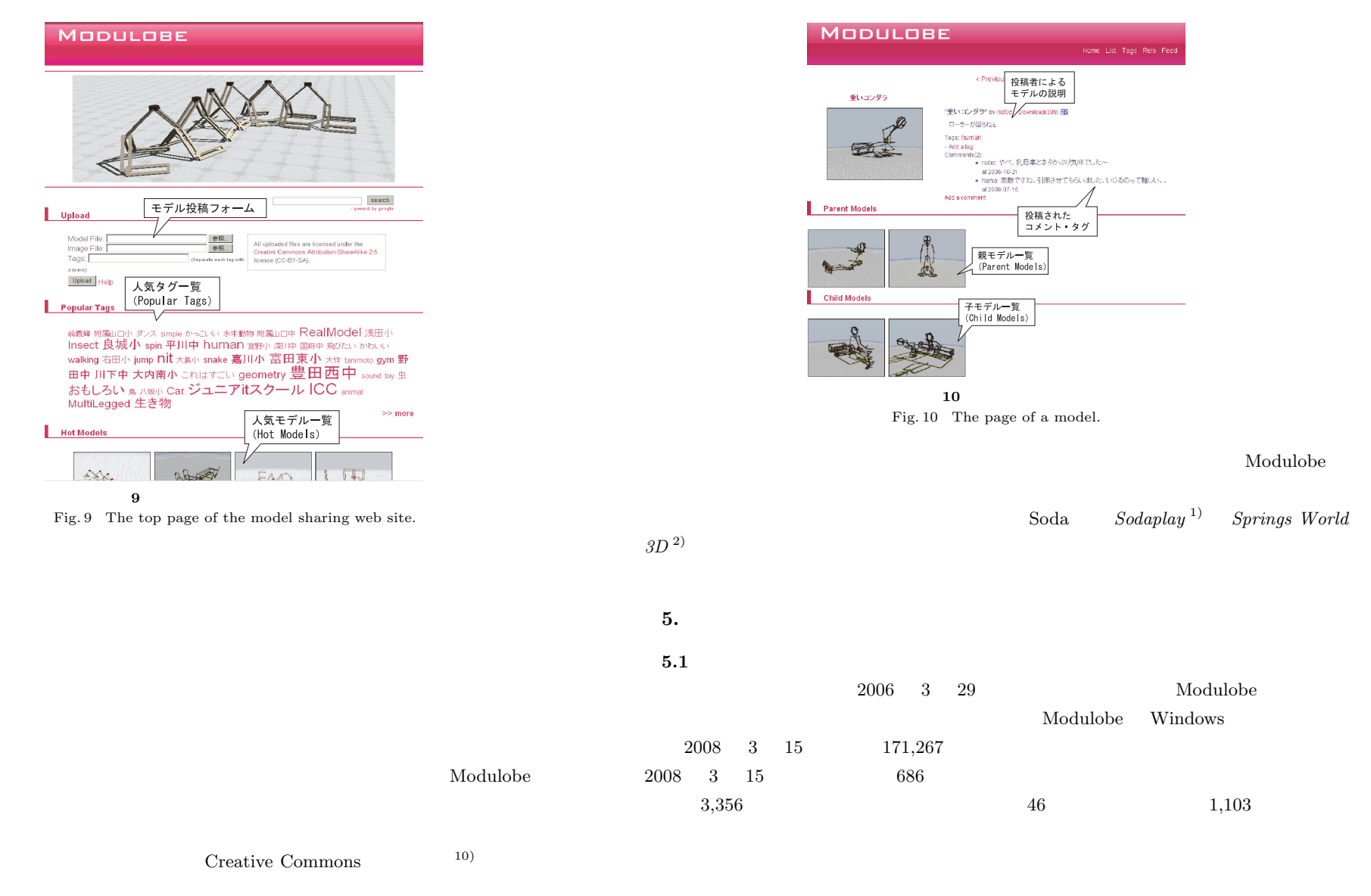

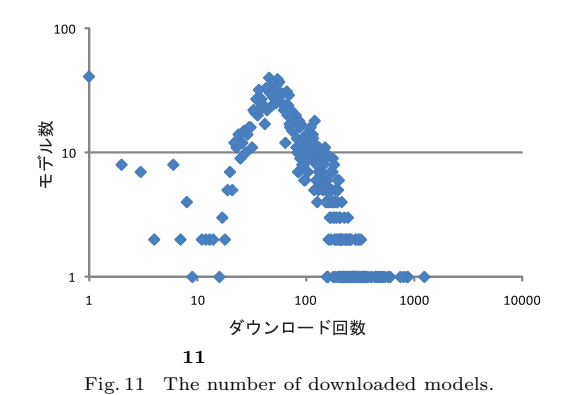

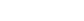

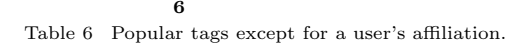

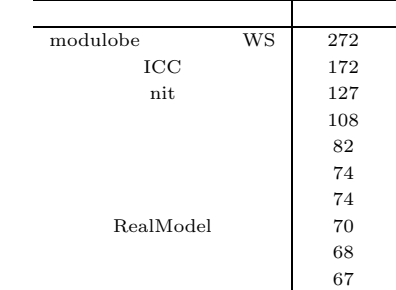

 $3,356$  and  $73.5\%$  and  $2,467$ 1 **11** and 3 and 3 and 3 and 3 and 3 and 3 and 3 and 3 and 3 and 3 and 3 and 3 and 3 and 3 and 3 and 3 and 3 and 3 and 3 and 3 and 3 and 3 and 3 and 3 and 3 and 3 and 3 and 3 and 3 and 3 and 3 and 3 and 3 and 3 and 3 and 3  $\sim$  0 1  $\ket{11}$  $\frac{11}{1}$  and  $\frac{1}{2}$  and  $\frac{1}{2}$   $50$   $\hfill$  Modulobe  $\hfill$ 

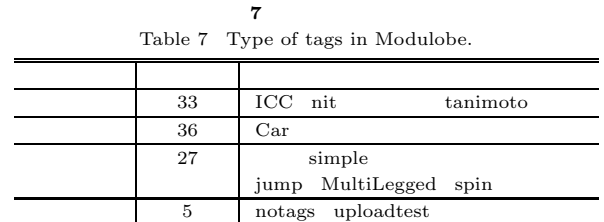

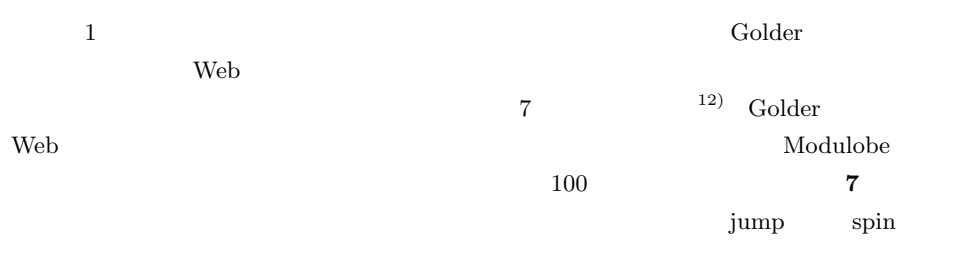

Modulobe

 $5.2$ 

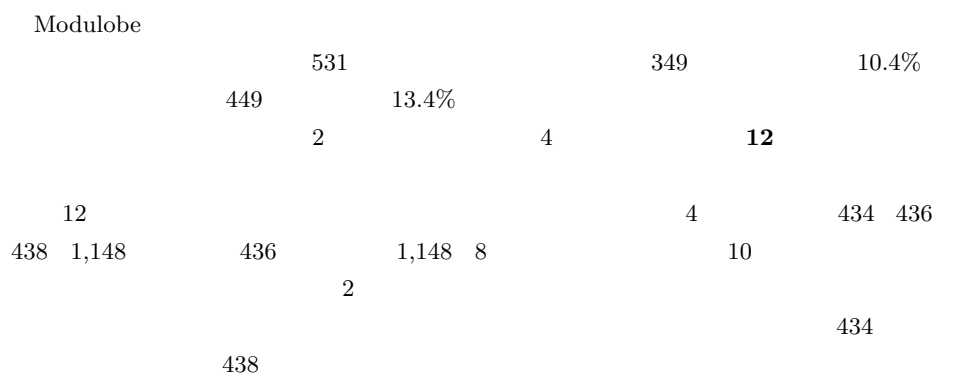

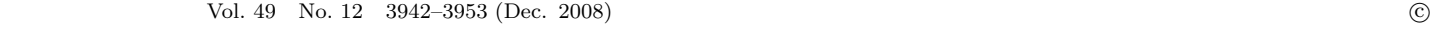

**6**  $10$ 

c 2008 Information Processing Society of Japan

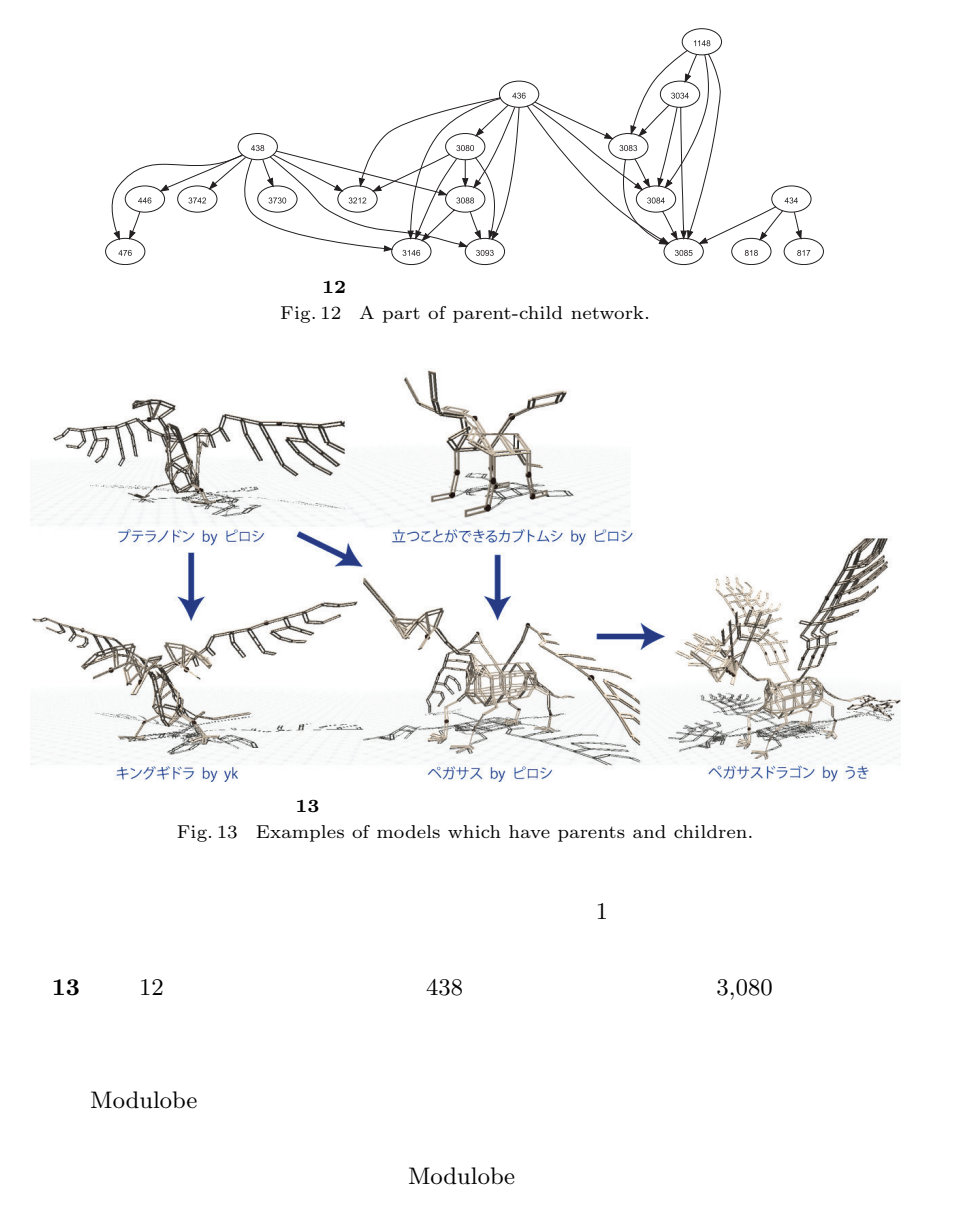

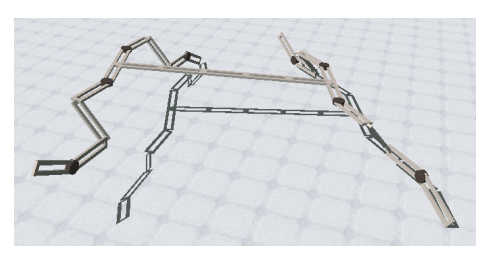

**14** 4 Fig. 14 A model which walks on its feet.

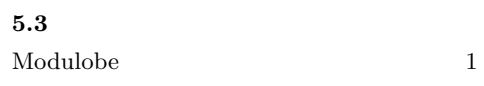

 $14$ 

**15** せんきん たいことにはなって前進するモデルである.地面との間の摩擦力は,は

**16** the contract to the contract of the contract of the contract of the contract of the contract of the contract of the contract of the contract of the contract of the contract of the contract of the contract of the cont

 $\sim$  3  $\sim$ 

 $\mathbf 1$ 

c 2008 Information Processing Society of Japan

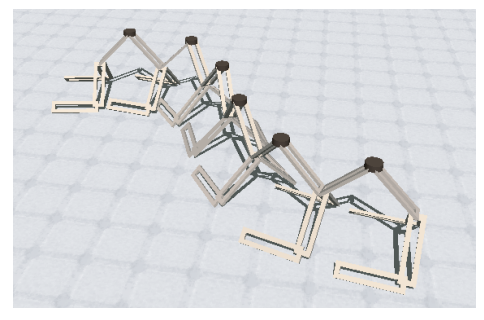

**15**  $\blacksquare$ Fig. 15 A model which crawls on the ground.

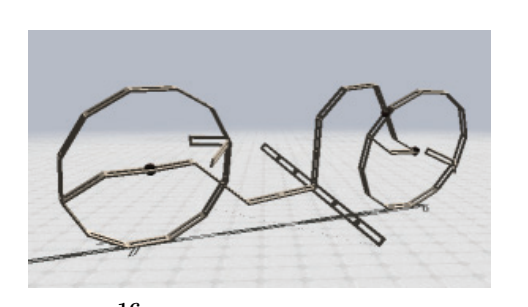

**16 Example**  $\overline{a}$ Fig. 16 A model which has wheels.

 $6.$ 

 $\begin{minipage}[c]{0.75\textwidth} \centering \begin{tabular}[c]{@{}l@{}} \text{Modulobe} & \multicolumn{3}{c}{\text{SUT}} & \multicolumn{3}{c}{\text{3}} \\ \text{Modulobe} & \multicolumn{3}{c}{\text{3}} \\ \end{tabular} \end{minipage} \end{minipage}$ 

Modulobe

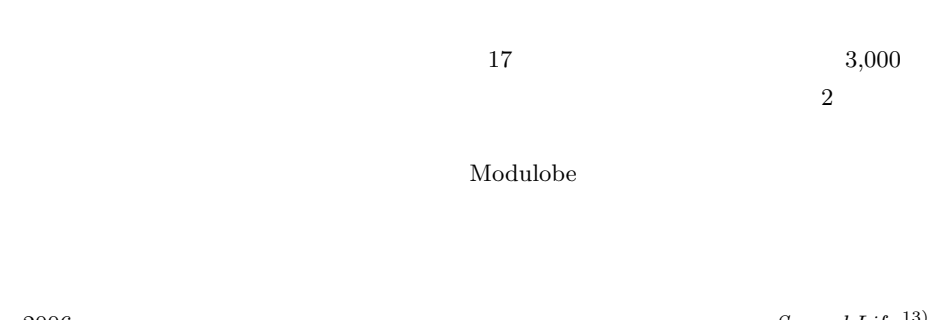

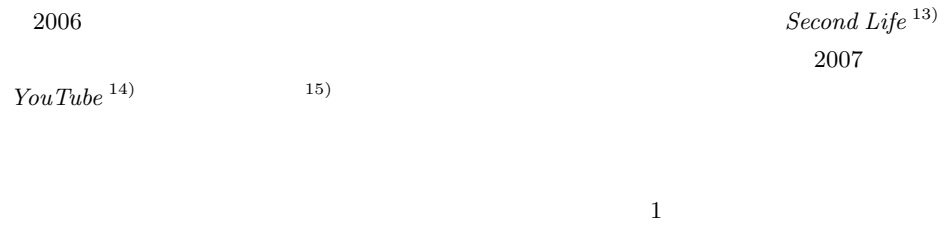

 $PC$ 

Modulobe

Modulobe

Modulobe

 $JST$  crest  $CREST$ 

1) Burton, E.: Sodaplay (2008). http://www.sodaplay.com/ 2) Falco, M.: Springs World 3D. http://www.sodaplaycentral.com/features/sw3d2/3)  $3)$ 

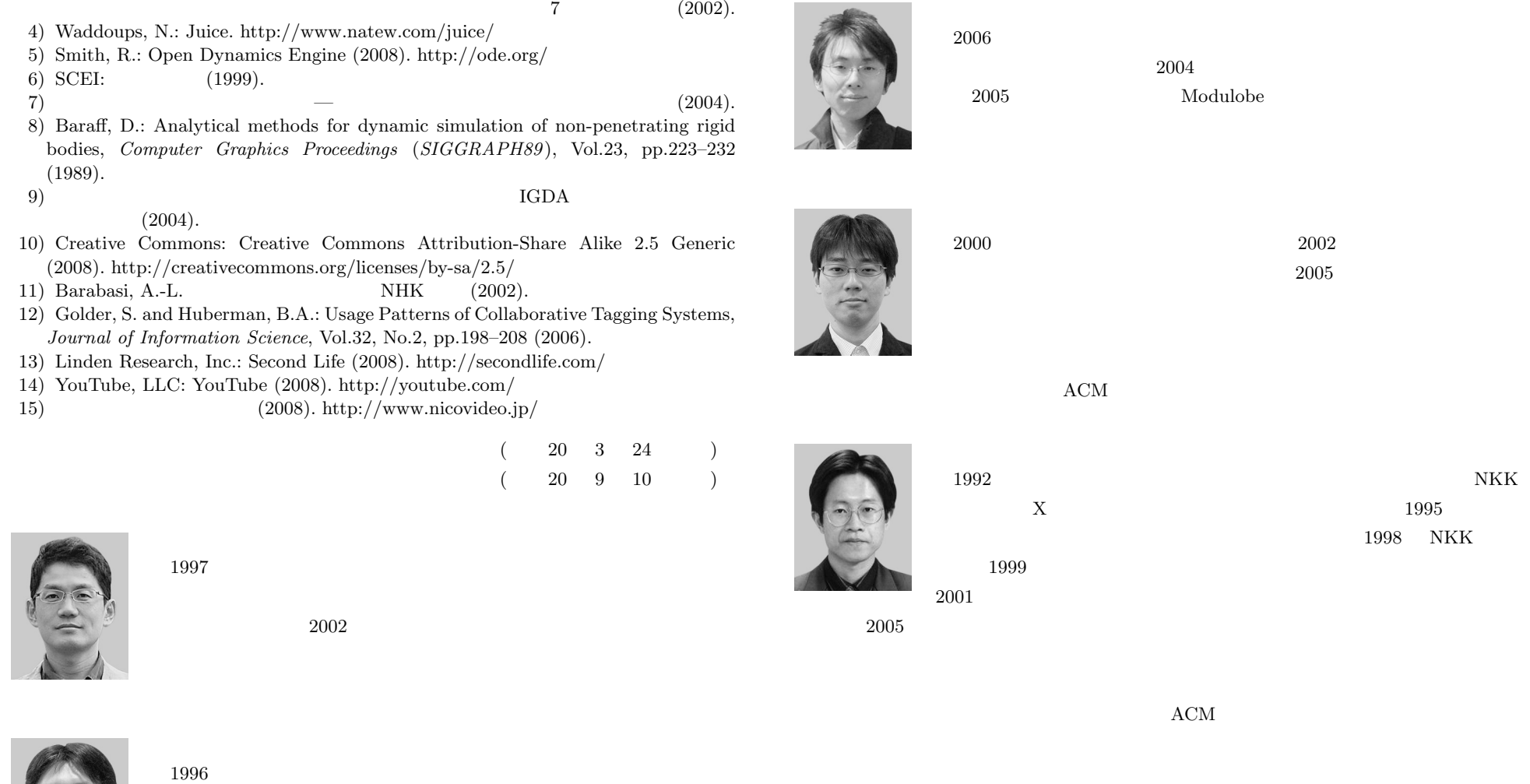

 $2004$ 

2005 Modulobe

ACM

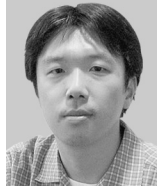

 $2004$  $2006$ 

1998 NKK